#### W&I connects

Interfaces for TCP/IP, Ethernet, RS-232, RS-485, USB, 20mA, glass and plastic fiber optic cable, http, SNMP, OPC, Modbus TCP, I/O digital, I/O analog, ISA, PCI

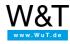

Application overview

# **Com-Server and LAN Modem:**

Integrate serial devices into the network - in a universal and flexible way -

# Startup

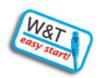

W&T devices quickly integrated into the network using WuTility.

### **Transparent exchange**

WLAN for hardwired Ethernet devices

Use the WLAN Client Bridge to incorporate remote hardwired Ethernet islands into the WLAN.

TTY Redirector - Redirect TTY into the network

Make your serial Linux application network-compatible with pseudo-TTYs and Com-Servers.

Network connection for Logo!® Steuerung and Display Logo!® TD

Com-Servers link Siemens Logol® controller and Display TD over the Intra- or Internet - with virtually no distance restriction.

S7-200 with PPI port on Com-Server

Program up- and downloading plus status over the network - if needed over the Internet as

W&T COM Port Redirector

Make your serial software network-enabled without changing a single line of code. RS232 line driver from Bonn to Berlin

Box-to-Box mode connects any desired serial devices - even worldwide.

# **Intranet and Internet applications**

Publish Com-Server in the Internet via DSL

Dynamic IP addresses, NAT and other things you need to know.

Weather with PHP and Com-Server into the network

TCP socket connection to a serial weather station.

Your serial devices as web servers

You handle the ASCII protocol HTTP, the Com-Server handles the rest. Overview for manufacturers and integrators

You are a manufacturer or integrator of a serial device and want to make it "network-capable", "Web-based" or "Internet-capable"?

Write measured data directly to your network server,

No problem with the Com-Server as FTP server or FTP client.

# What else is possible

Com-Server and automation technology

Standard visualizations gather serial data over the network.

Existing network instead of expensive dial-up connection - without changing the terminal devices

Simply replace the dial-up numbers with IP addresses and standard modems with LAN modems - and you're done. Coupling of Ethernet LANs over all kinds of cable

Com-Servers as SLIP routers connect your Ethernet islands - even over normal telephone cable for example.

Connecting serial systems/devices per SLIP

Your device already has its own TCP/IP stack, but only one physical serial port?

ESPA tunnel through the network

Running ESPA communication over TCP/IP networks

Access the serial device via Internet

Worldwide access using just one official IP address - IP Masquerade makes it possible.

Over the network with 30 lines: Programming TCP/IP sockets

Leaner, less complicated and more direct than programming serial interfaces.

# **Background information**

Internet ABCs

Terms frequently used in connection with network technology concisely explained

- Internet ABCs
- Network cabling

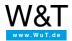

# We are available to you in person:

Wiesemann & Theis GmbH Porschestr. 12 42279 Wuppertal

Phone: +49 202/2680-110 (Mon.-Fri. 8 a.m. to 5 p.m.)

Fax: +49 202/2680-265

info@wut.de

© Wiesemann & Theis GmbH, subject to mistakes and changes: Since we can make mistakes, none of our statements should be applied without verification. Please let us know of any errors or misunderstandings you find so that we can become aware of and eliminate them.

Data Privacy